## **A.3.7 Genera los Informes sobre Pasivos Contingentes en forma periódica (mes, trimestre, anual, etc.)**

Adjuntar en un solo archivo PDF los siguientes elementos:

Impresión de pantalla que muestre en formato libre el Informe sobre Pasivos Contingentes al 30 de junio del año en curso, generado del Sistema de Contabilidad Gubernamental del ente público

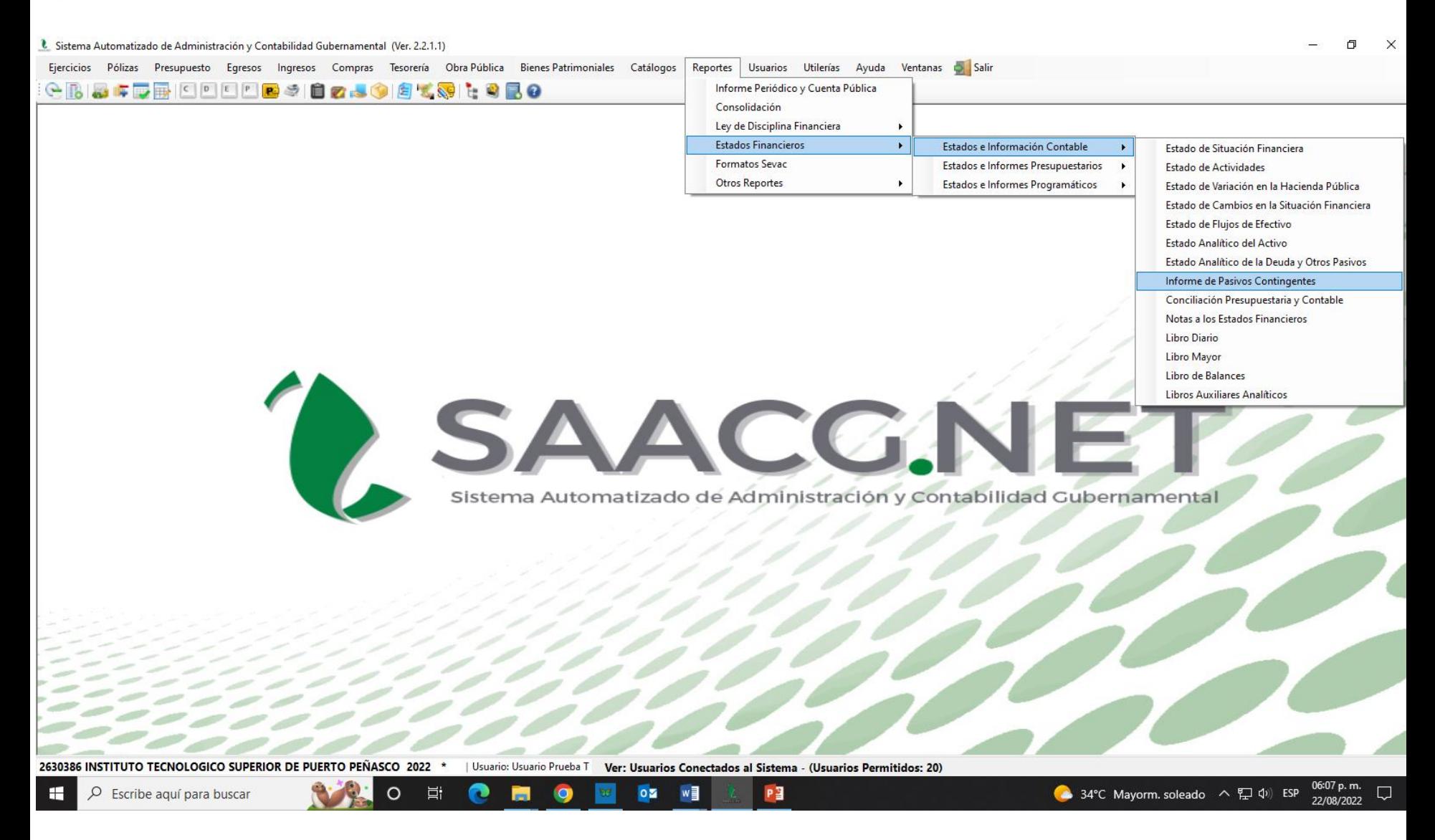

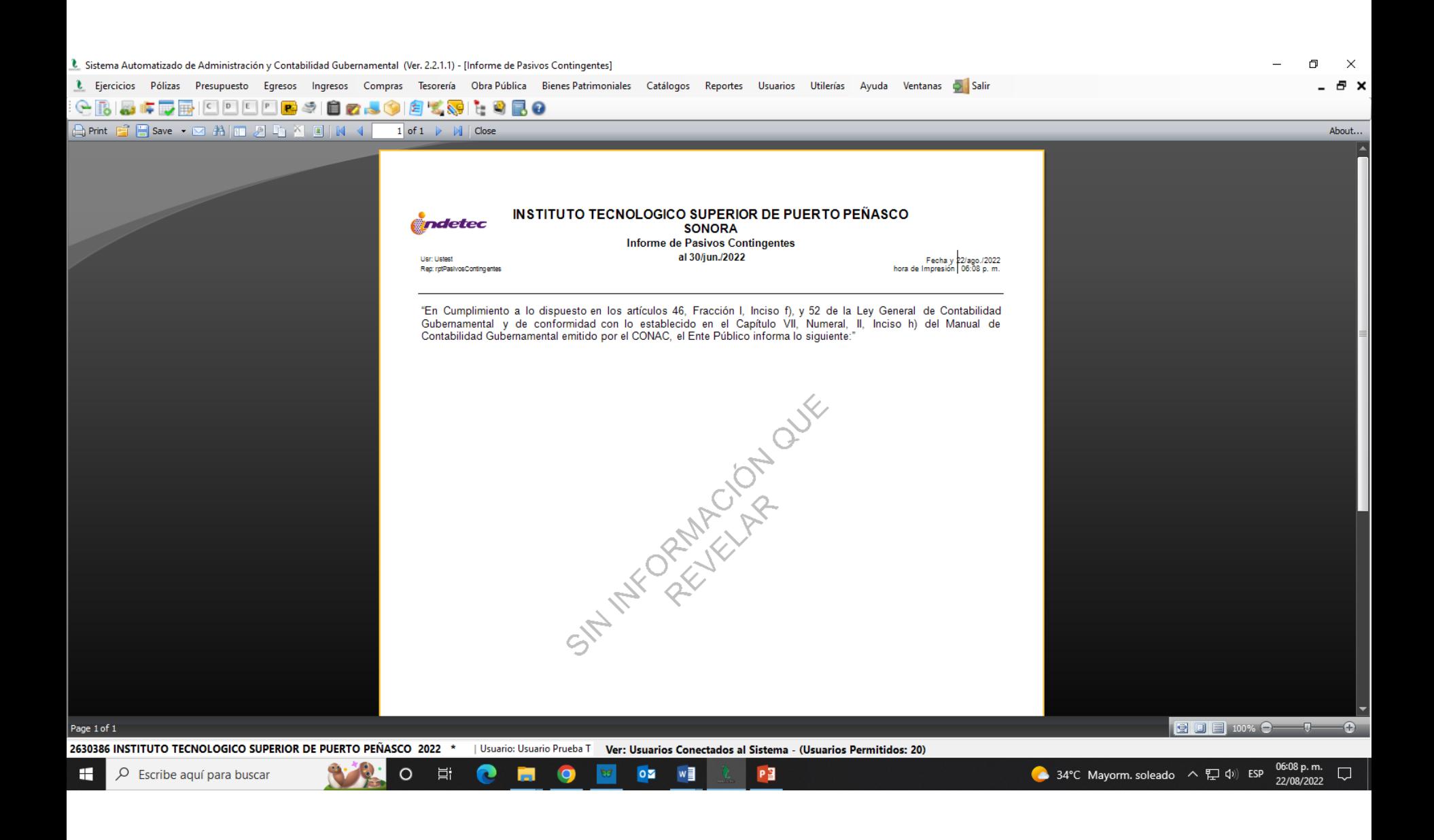